**CV Inputs:** 4 Eingänge für Steuerspannungen. Je nach gewähltem Effekt wirken die Spannungen auf unterschiedliche Parameter (vgl. Tabelle weiter unten).

**Audio In 1 und 2:** Zwei Audioeingänge, über die das Modul auch in Stereo betrieben werden kann.

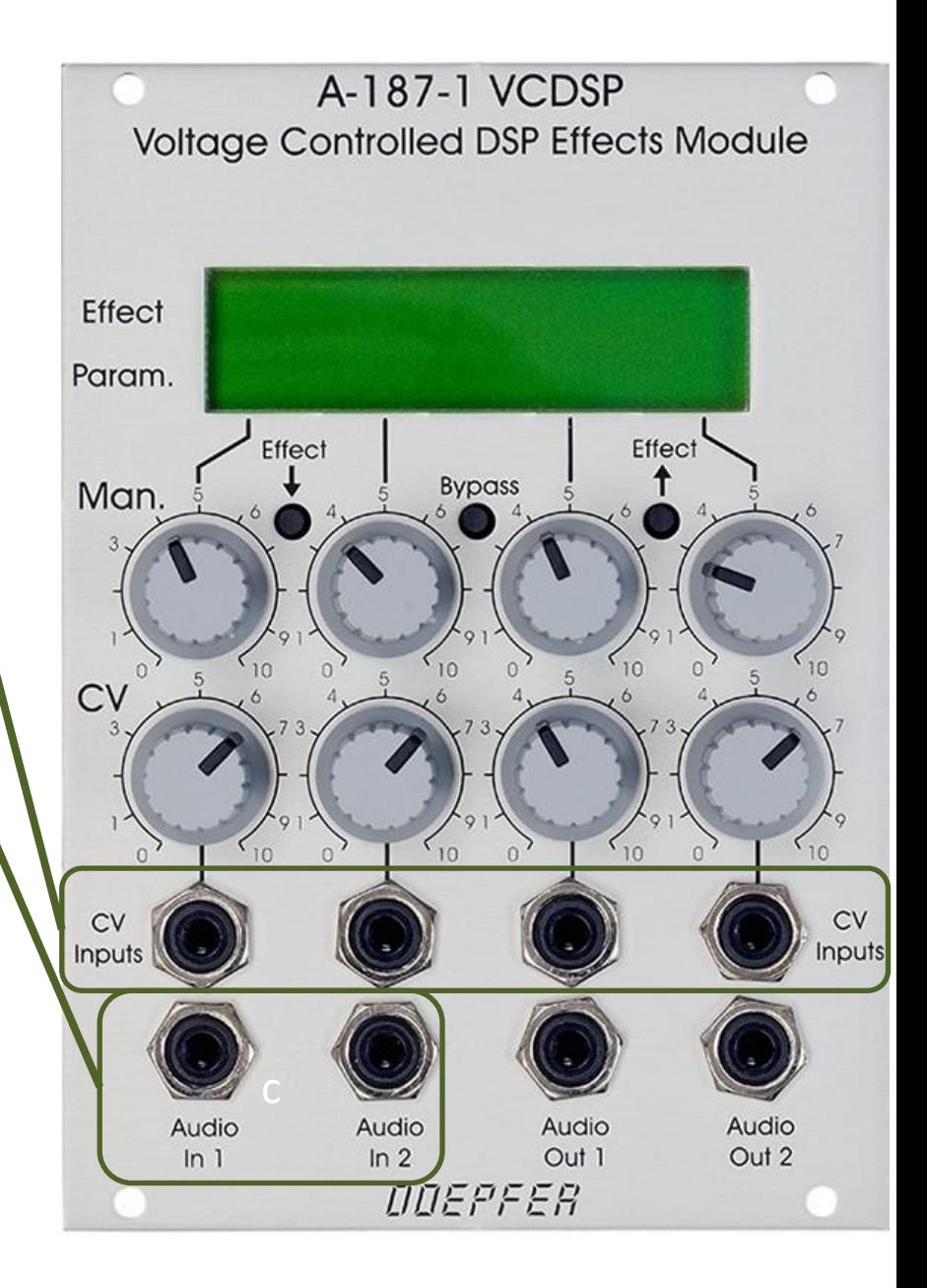